**Template With Line Number On Invoice Body Crack With Serial Key Free Download**

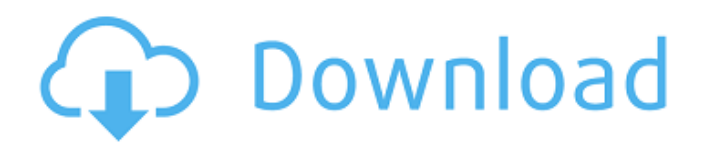

## **Template With Line Number On Invoice Body Crack Keygen For (LifeTime) Free Download (2022)**

You can customize the invoice to your needs. Line numbers are automatically inserted by the system. The template supports open formatted fields, such as: Date Company Amount Contains Events: Credit Memos Distributors GST Terms & Conditions Geo-Spatial: Rows with addresses and addresses are automatically included in the invoice. If you want to add more columns, go to the Insert tab, select Fields, and click on the Field tab. Click on the lines you want to be disabled, and then, in the status block, click on the Line Status icon. Click on the icon Edit icon, and select OK. Click on the options menu, select NO LINE, and then click on OK. Click on Save. Use the Group by option to group certain columns and/or to display certain columns under the Invoices tab on the new page. You can right-click on any column and select the Move Up or Move Down command to re-order the columns. For more information about the Line Status icon and its functions, please refer to the Help window. The purpose of Template with Line Number on Invoice Body Cracked Accounts is to provide a fully customizable template for you to use when generating invoices. The default invoice template provides no columns. Available Field List Product ID Event Contains |---------------------------------------------------------------------| |Expense | Credit Memo | | || | | | | | | | | | | || | | | | | | | | | | | || | | | | | | | | | | | || | | | | | | | | | | | || | | | | | | | | | | | || | | | | | | | | | | | || | | | | | | | | | | | |---------------------------------------------------------------------| Expense Credit Memo Attachment Geo-Spatial |---------------------------------------------------------------------| |Address | | || | | | | | | | | | | || | | | | | | | | | | | || | | | | | | | | | | | || | | | | | | | | | | | || | |

### **Template With Line Number On Invoice Body For PC**

This template is in VB.NET and requires Activator.CreateInstance(Type) to create the object at runtime. Invoice Template with Line Number – Line Number template with Line number on invoice body in powershell. It's a well-designed invoice template. It has built in line number and autofill features. As its name implies, Template with Line Number on Invoice Body provides you with a fully customizable template that you can use to generate and print professional-looking invoices for your company. The template does not contain 'Product ID' or 'Item number' columns. Instead, it automatically enters the line number for the corresponding invoice entry. Invoice Template with Line Number – Line Number template with Line number on invoice body in vb. It's a well-designed invoice template. It has built in line number and autofill features. Here is the source code : Invoice Template with Line Number – Line Number template with Line number on invoice body in vbscript. It's a well-designed invoice template. It has built in line number and autofill features. Here is the source code : Invoice Template with Line Number – Line Number template with Line number on invoice body in vbscript. It's a well-designed invoice template. It has built in line number and autofill features. Here is the source code : Invoice Template with Line Number – Line Number template with Line number on invoice body in vbscript. It's a well-designed invoice template. It has built in line number and autofill features. Here is the source code : Invoice Template with Line Number – Line Number template with Line number on invoice body in vbscript. It's a well-designed invoice template. It has built in line number and autofill features. Here is the source code : Invoice Template with Line Number – Line Number template with Line number on invoice body in vb. It's a well-designed invoice template. It has built in line number and autofill features. Here is the source code : Invoice Template with Line Number – Line Number template with Line number on invoice body in vb. It's a well-designed invoice template. It has built in line number and autofill features. Here is the source code : Invoice Template with Line Number – Line Number template with Line number on invoice body in vb. It's a well 09e8f5149f

## **Template With Line Number On Invoice Body Crack + [32|64bit] 2022**

The template comes with a number of pre-built invoice and receipt formats. These can be used to create a wide range of invoices that accurately reflect the products and services that you offer. Additionally, there are other printable invoice forms such as those for technical drawings. The template can be used to generate and print invoices to customers that sell tangible goods. However, it can also be used to generate and print form-based invoices for customers that sell services. For example, it could be used to create invoices for graphic design companies. Template with Line Number on Invoice Body Type: The template itself is a MS Word file. It will need to be open when you access it to view the content. The pre-built invoice and receipt forms are included in a table and can be edited to alter the data that they display. Additionally, the table is very flexible. It allows you to edit the data, and it provides as many column headings and rows as required to display the data the way you want. Template with Line Number on Invoice Body Download: You can download the Template with Line Number on Invoice Body file from Templates, Fonts & Miscellaneous. When you open the file, it will look like the figure below. To view the template, you need to: View the Table of Contents in the file Select the tab that has the name 'Invoice'. When you select the tab, the body of the document opens and the table will be displayed. View the Customizations in the Table You can change the way that the table is displayed by opening the Property Pages for the table and making the changes. For example, you can make the table bold, change the font that is used, increase or decrease the height of the lines. You can also make it so that the table does not show the line number by unchecking the check box labelled 'Show Line Number'. Template with Line Number on Invoice Body Price: The free version of the template costs \$59, but you can easily upgrade the license if you need to. US\$59.00 Template with Line Number on Invoice Body Size Single User License Single User License A single user license allows you to use the Template with Line Number on Invoice Body template on one PC. \$59.00 A multi-user license allows you to use the Template with Line Number on Invoice

#### **What's New in the Template With Line Number On Invoice Body?**

Template with Line Number on Invoice Body: Template with Line Number on Invoice Body: Description Template with Line Number on Invoice Body provides you with a fully customizable template that you can use to generate and print professional-looking invoices for your company. The template does not contain 'Product ID' or 'Item number' columns. Instead, it automatically enters the line number for the corresponding invoice entry. The Type of Invoice Template The type of the template controls the type of invoice. For example, if you select the Invoice type, the template shows the following items: Importance Use the Importance feature to determine whether to automatically enter an invoice entry based on the amount you assign to the Importance. Note: You must enter Invoice Amounts to have this feature work. If you want to use this feature and you don't have an invoice entry, you cannot click to skip the currently due invoice. This feature does not work with the following invoice types: Invoice Deposit To do this, you must set the default balance to 0. Leave the Amount field empty. Use the Importance feature to determine whether to automatically enter an invoice entry based on the amount you assign to the Importance. Note: You must enter Invoice Amounts to have this feature work. If you want to use this feature and you don't have an invoice entry, you cannot click to skip the currently due invoice. This feature does not work with the following invoice types: Invoice Deposit To do this, you must set the default balance to 0. Leave the Amount field empty. You can download the required PDF file. Importance Use this feature to display or hide specific lines on a template based on the Importance. The lines you can choose include Balance due, Account, Purchases, Sales, Accounts, and Notes. You also can choose to ignore these fields. If you enter the account names or numbers, they display in the column. If you leave the account names or numbers, they do not display. You can select multiple lines. You can select multiple lines for the same column. If the column to which you are adding lines has a blank row, the line is added there. You

# **System Requirements For Template With Line Number On Invoice Body:**

CPU: AMD Phenom II X6 1090T 6 core at 2.90 GHz / AMD FX-8350 6 core at 4.4 GHz (4.6 GHz Turbo) Core i7-3600 3.4 GHz (4.4 GHz Turbo) Core i7-3770 3.5 GHz (4.4 GHz Turbo) Core i5-3570 3.3 GHz (4.2 GHz Turbo) Core i5-3570T 3.0 GHz (3.8 GHz Turbo)

https://consemaracademy.com/wp-content/uploads/2022/06/ROM\_BIOS\_Explorer\_Crack\_\_Free\_2022Latest.pdf [https://www.illuzzzion.com/socialnet/upload/files/2022/06/UGpkfl8F46yrwe3iVFjH\\_08\\_c56dbc272aec91008a6c151dd593b480\\_file.pdf](https://www.illuzzzion.com/socialnet/upload/files/2022/06/UGpkfl8F46yrwe3iVFjH_08_c56dbc272aec91008a6c151dd593b480_file.pdf) [https://workschool.ru/upload/files/2022/06/KTDe5NREed7C7Rc4enIU\\_08\\_c56dbc272aec91008a6c151dd593b480\\_file.pdf](https://workschool.ru/upload/files/2022/06/KTDe5NREed7C7Rc4enIU_08_c56dbc272aec91008a6c151dd593b480_file.pdf) <https://zannza.com/wp-content/uploads/2022/06/marnahe.pdf> [https://yemensouq.com/wp-content/uploads/2022/06/Pdf995\\_Printer\\_Driver.pdf](https://yemensouq.com/wp-content/uploads/2022/06/Pdf995_Printer_Driver.pdf) <https://expressionpersonelle.com/avast-backup4all-plugin-crack-free-download-for-windows-2022/> [https://glacial-anchorage-73493.herokuapp.com/Naruto\\_Digital\\_Clock.pdf](https://glacial-anchorage-73493.herokuapp.com/Naruto_Digital_Clock.pdf) [https://thenationalreporterng.com/wp-content/uploads/2022/06/Sofia\\_Regex\\_\\_Crack\\_\\_\\_Torrent\\_Activation\\_Code.pdf](https://thenationalreporterng.com/wp-content/uploads/2022/06/Sofia_Regex__Crack___Torrent_Activation_Code.pdf) [https://best-housing.nl/wp-content/uploads/2022/06/SEO\\_Marketing\\_Screensaver\\_\\_Activation\\_Code\\_With\\_Keygen\\_Free.pdf](https://best-housing.nl/wp-content/uploads/2022/06/SEO_Marketing_Screensaver__Activation_Code_With_Keygen_Free.pdf) https://www.myshareshow.com/upload/files/2022/06/CFOmRtyN1MY97uoOI3Or\_08\_c56dbc272aec91008a6c151dd593b480\_file.pdf [https://socialagora.xyz/upload/files/2022/06/Tb2kbLjkoiQKaLKxdWzr\\_08\\_a14fecf9626ac9dce5fea049a6fb8c61\\_file.pdf](https://socialagora.xyz/upload/files/2022/06/Tb2kbLjkoiQKaLKxdWzr_08_a14fecf9626ac9dce5fea049a6fb8c61_file.pdf) <https://jameharayan.com/2022/06/08/pc-fsearcher-incl-product-key-free-pc-windows/> [https://www.illuzzzion.com/socialnet/upload/files/2022/06/v49iDvRxKom9nrZZVuOK\\_08\\_c56dbc272aec91008a6c151dd593b480\\_file.pdf](https://www.illuzzzion.com/socialnet/upload/files/2022/06/v49iDvRxKom9nrZZVuOK_08_c56dbc272aec91008a6c151dd593b480_file.pdf) <http://gateofworld.net/diy-tech-box-virus-repair-crack-license-keygen-for-windows/> [https://www.emitpost.com/wp-content/uploads/2022/06/Wmidi\\_\\_Registration\\_Code.pdf](https://www.emitpost.com/wp-content/uploads/2022/06/Wmidi__Registration_Code.pdf) <https://misasgregorianas.com/hyperclick-ii-crack-free-license-key-free-download-latest-2022/> <https://murmuring-wildwood-53114.herokuapp.com/georedo.pdf> <http://raga-e-store.com/free-webpage-to-pdf-converter-crack/> <https://harvestoftheheart.blog/shoutbox-crack-free-for-windows-updated-2022/> http://www.vidriositalia.cl/wp-content/uploads/2022/06/SymMover\_Crack\_\_\_Free\_3264bit\_2022.pdf